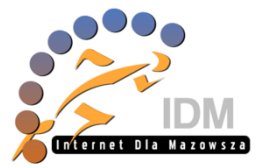

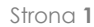

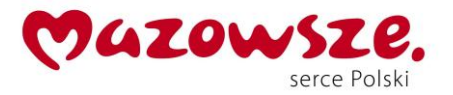

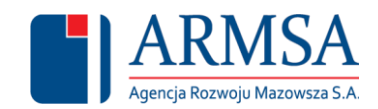

**Załącznik Nr 1 do uchwały Nr 1170/370/14 Zarządu Województwa Mazowieckiego z dnia 21 sierpnia 2014 r.**

## **PEŁNOMOCNICTWO**

**Województwo Mazowieckie** (dalej: Województwo), z siedzibą w Warszawie przy ul. Jagiellońskiej 26 w imieniu którego działa Zarząd Województwa Mazowieckiego , reprezentowany przez:

- **Pana Radosława Rybickiego** Dyrektora Departamentu Rolnictwa i Rozwoju Obszarów Wiejskich Urzędu Marszałkowskiego Województwa Mazowieckiego w Warszawie,
- Pana Kazimierza Porębskiego Z-ca Dyrektora Departamentu Rolnictwa i Rozwoju Obszarów Wiejskich Urzędu Marszałkowskiego Województwa Mazowieckiego w Warszawie,

udziela **Panu S. K. O. –** Koordynatorowi przedsięwzięcia Internet dla Mazowsza będącego przedstawicielem Konsorcium firm KT Corporation – Wykonawcy sieci "Internet dla Mazowsza" legitymującego się paszportem nr ………… (dalej: Pełnomocnik)

**pełnomocnictwa** do zawierania na podstawie § 9 ust. 1 lit. e i § 26 umowy z dnia 3 października 2013 r. o partnerstwie publiczno – prywatnym pomiędzy Samorządem Województwa Mazowieckiego działającym jako partner publiczny i Konsorcjum firm: KT Corporation, Daewoo International Corporation, Asseco Poland S.A., Warszawskie Przedsiębiorstwo Robót Telekomunikacyjnych S.A., BIATEL Telekomunikacja S.A., BIT S.A., KBTO Sp. z o.o. działającym jako partner prywatny w zakresie realizacji, utrzymania i zarządzania siecią szerokopasmową, jak również świadczenia usług z jej wykorzystaniem w ramach realizacji projektu pn.: "Internet dla Mazowsza" umieszczonego w Indykatywnym Wykazie Indywidualnych Projektów Kluczowych Regionalnego Programu Operacyjnego Województwa Mazowieckiego 2007- 2013 w ramach Priorytetu II: Przyspieszenie e-Rozwoju Mazowsza, Działanie 2.1 Przeciwdziałanie wykluczeniu informacyjnemu, w imieniu i na rzecz Województwa Mazowieckiego umów na uzyskanie praw do nieruchomości od podmiotów, przez których grunty przebiegać będzie sieć szerokopasmowa budowana w ramach realizacji projektu IDM, w oparciu o zatwierdzone przez Agencję Rozwoju Mazowsza S.A. - Inżyniera Kontraktu projektu IDM wzory umów na pozyskiwanie praw do nieruchomości.

Celem prawidłowego wykonania niniejszego pełnomocnictwa Województwo i Pełnomocnik będą współpracować na każdym etapie wykonywania niniejszego pełnomocnictwa.

Pełnomocnik będzie podejmować wszelkie działania mające na celu prawidłowe wykonanie niniejszego pełnomocnictwa w zakresie określonym w niniejszym pełnomocnictwie i zgodnie z powszechnie obowiązującymi przepisami prawa.

*Projekt współfinansowany przez Unię Europejską ze środków Europejskiego Funduszu Rozwoju Regionalnego w ramach Regionalnego Programu Operacyjnego Województwa Mazowieckiego 2007-2013 oraz ze środków budżetu państwa i środków budżetu* 

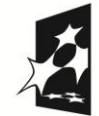

PROGRAM **REGIONALNY** NARODOWA STRATEGIA SPÓJNOŚCI

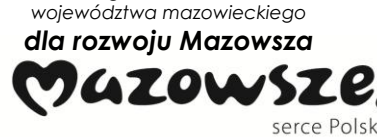

**UNIA EUROPEJSKA EUROPEJSKI FUNDUS** ROZWOJU REGIONALNEGO

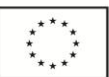

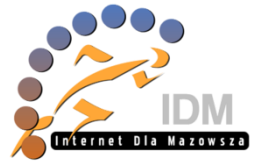

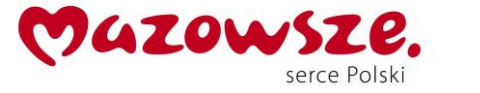

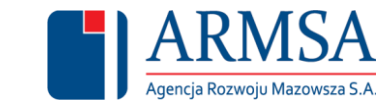

Województwo w celu prawidłowego wykonania niniejszego pełnomocnictwa udostępni Pełnomocnikowi na jego prośbę wszelkie znajdujące się w dyspozycji Województwa dokumenty oraz informacje niezbędne do prawidłowego wykonania niniejszego pełnomocnictwa.

Niniejsze Pełnomocnictwo obowiązuje do czasu zakończenia realizacji Projektu.

Niniejsze Pełnomocnictwo może być w każdym czasie cofnięte.

Niniejsze Pełnomocnictwo zostało sporządzone w 3 jednobrzmiących egzemplarzach.

Warszawa, dnia ............................................. 2014 r.

 **Województwo Pełnomocnik**

………………………...….. ……………….……………

……………………………………

*Podpis* 

*Projekt współfinansowany przez Unię Europejską ze środków Europejskiego Funduszu Rozwoju Regionalnego w ramach Regionalnego Programu Operacyjnego Województwa Mazowieckiego 2007-2013 oraz ze środków budżetu państwa i środków budżetu województwa mazowieckiego*

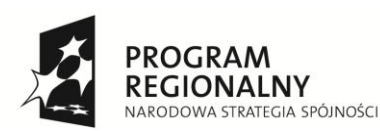

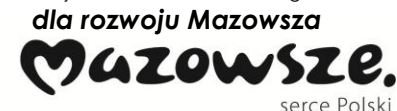

**UNIA EUROPEJSKA**<br>EUROPEJSKI FUNDUSZ<br>ROZWOJU REGIONALNEGO

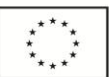

*Podpis Podpis*